### **Batterieverkauf | Arbeitsablauf Kasse**

Mit AMPAREX kann über die Barkasse Batterien auf verschieden Art und Weisen an Kunden verkauft werden. Dabei wird empfohlen, dass je Barverkauf, dieser mit einem Kundenbezug durchgeführt werden sollte (z. B. um später eine Jahresübersicht für den Kunden für sein Finanzamt zu generieren). Die nachfolgenden Möglichkeiten können untereinander kombiniert werden, um z. B. unterschiedliche Arten von Batterien zu verkaufen.

**Tipp**

Die Kasse kann entweder direkt über das Hauptmenü oder aus der Kundenmaske über die Funktionsleiste heraus geöffnet werden. Im letzteren Fall wird der Kunde automatisch mit in den Barverkauf übernommen.

### **Möglichkeit 1 - 'Der schnelle Verkauf'**

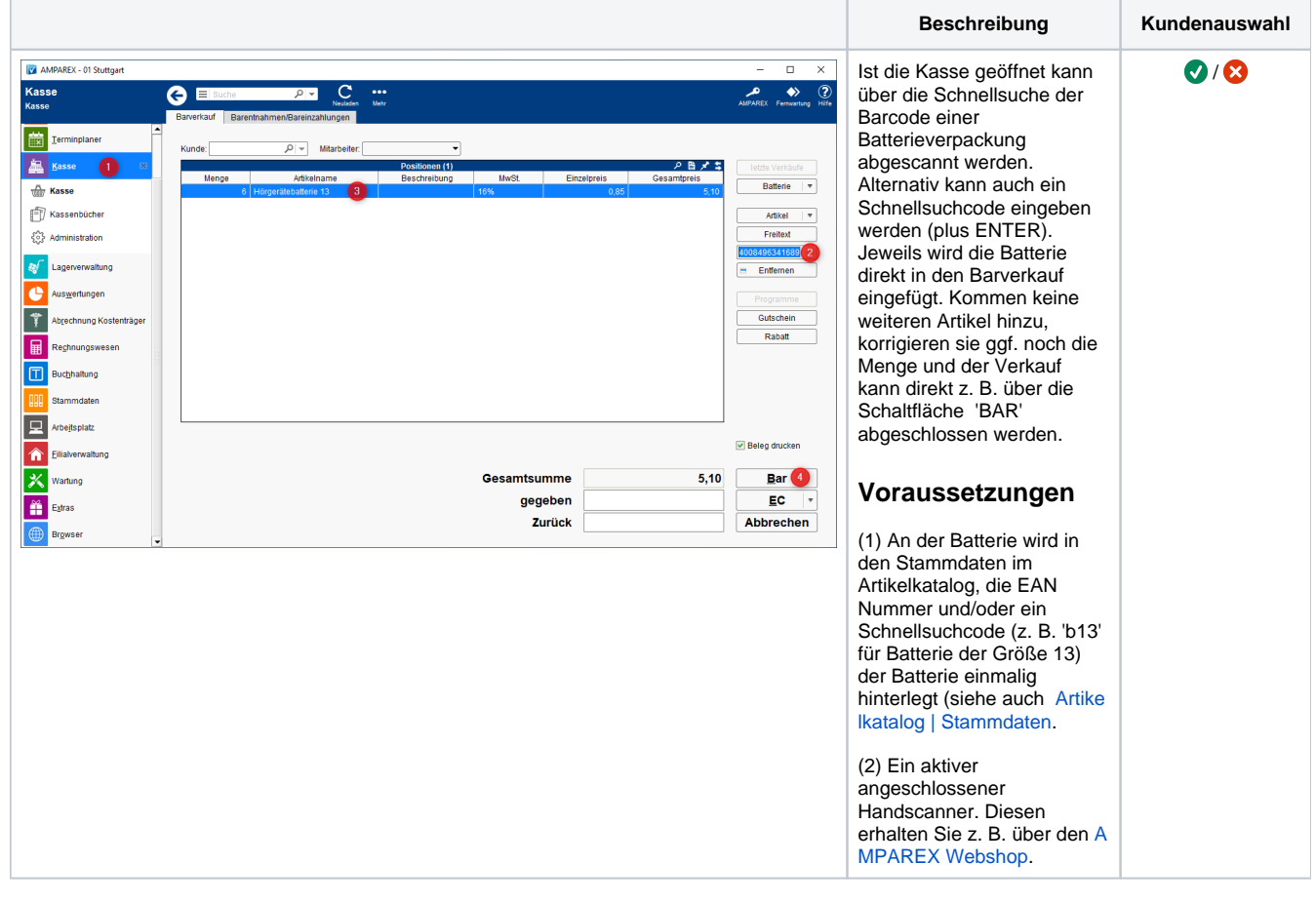

#### **Möglichkeit 2 - 'Der letzte Verkauf'**

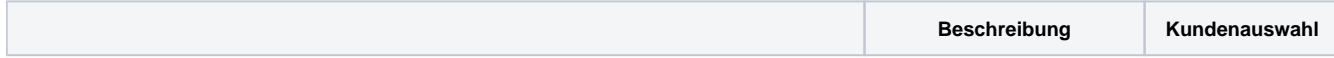

## **Batterieverkauf | Arbeitsablauf Kasse**

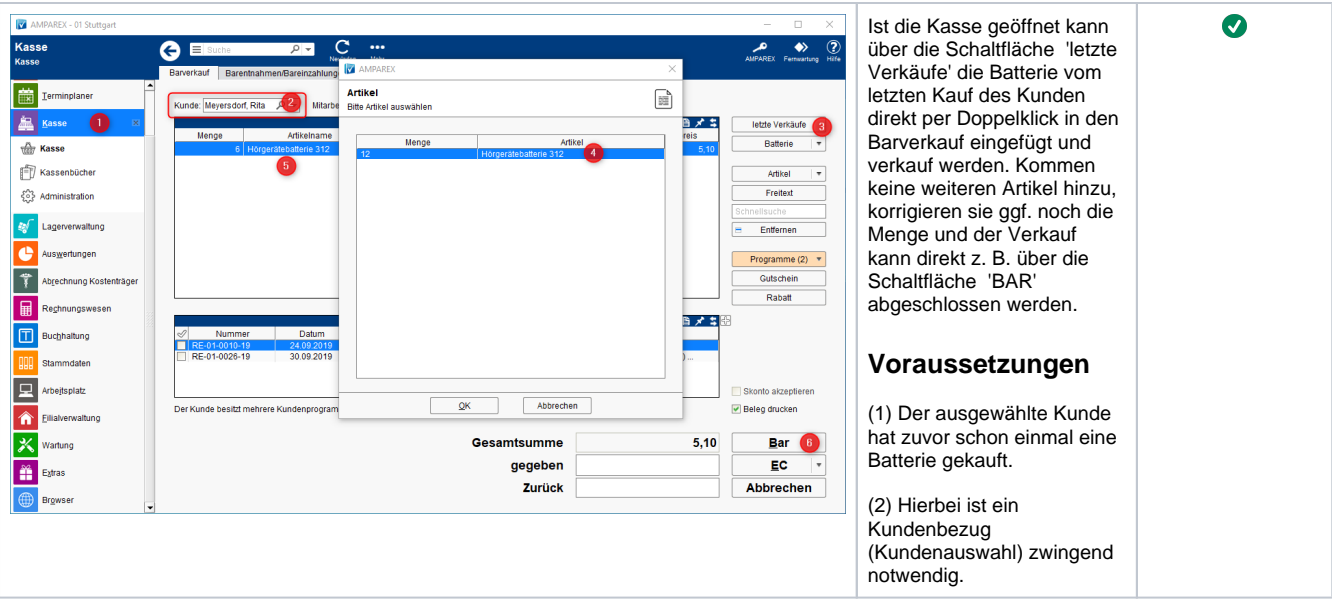

**Möglichkeit 3 - 'Die hinterlegte Batterie'**

|                                                                                                    | <b>Beschreibung</b>                                                                                                    | Kundenauswahl           |
|----------------------------------------------------------------------------------------------------|----------------------------------------------------------------------------------------------------|-------------------------|
| M AMPAREX - 01 Stuttgart<br>$\Box$<br>$\sim$<br>$\times$<br>AMPAREX Fernwartung Hilfe<br>Kasse<br>$\bullet\bullet\bullet$<br>☺<br>$\equiv$ Suche<br>$Q =$<br>Θ<br>Kasse<br>Barverkauf Barentnahmen/Bareinzahlungen<br>農<br>Terminplaner<br>Kunde: Meyersdorf, Rita<br>Mitarbeiter:<br><b>温</b> Kasse (1)<br>Positionen (1)<br>夕日メニ<br>letzte Verkäufe<br>Menge<br>Artikelname<br>Beschreibung<br><b>MwSt</b><br>Einzelpreis<br>Gesamtpreis<br>Batterie 3<br><b>That Kasse</b><br>6 Hörgerätebatterie 312<br>16%<br>0.85<br>Kassenbücher<br>Artikel<br>Freitext<br>(0) Administration<br>Schnellsuche<br>Lagerverwaltung<br>Entfernen<br>Auswertungen<br>Programme (2)<br>Gutschein<br>Abrechnung Kostenträger<br>Rabatt<br>Rechnungswesen | Über die Schaltfläche<br>'Batterie' kann direkt die<br>passende Batterie für den<br>gewählten Kunden in den<br>Barverkauf eingefügt<br>werden. Kommen keine<br>weiteren Artikel hinzu,<br>korrigieren sie ggf. noch die<br>Menge und der Verkauf<br>kann direkt z. B. über die<br>Schaltfläche 'BAR'<br>abgeschlossen werden. | $\overline{\mathsf{v}}$ |
| の日メニ語<br><b>Offene Posten (2)</b><br>π<br>Datum<br>Art<br>Eigenanteil<br><b>Details</b><br>Noch zu zahlen<br>Nummer<br>Buchhaltung<br>24.09<br>3.983,00<br>RE-01-0026-19<br>30.09.2019<br><b>HG Versorgung</b><br>3.683,00 Pure 5px / beige (1) (456454).<br>Stammdaten                                                                                                    | Voraussetzungen                                                                                                    |                         |
| Ε<br>Arbeitsplatz<br>Skonto akzeptieren<br><b>Delea drucken</b><br>Der Kunde besitzt mehrere Kundenprogramme<br>Eilialverwaltung<br>A<br>5,10<br>Bar<br>Gesamtsumme<br>'S.<br>Wartung<br>EC<br>gegeben<br>Extras<br>Zurück<br><b>Abbrechen</b><br>Browser                                                                                                    | (1) Dem Kunden muss<br>zuvor eine Batterie verkauft<br>worden sein.<br>$(2)$ oder an dem<br>Hörsystem des Kunden ist<br>als Eigenschaft die<br>passende Batterie hinterlegt<br>(siehe auch Artikelkatalog  <br>Stammdaten.                                                                                                    |                         |

**Möglichkeit 4 - 'Auswahl passender Batterien'**

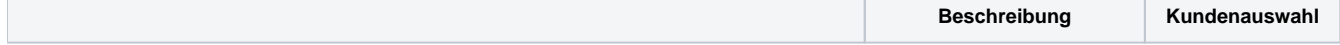

# **Batterieverkauf | Arbeitsablauf Kasse**

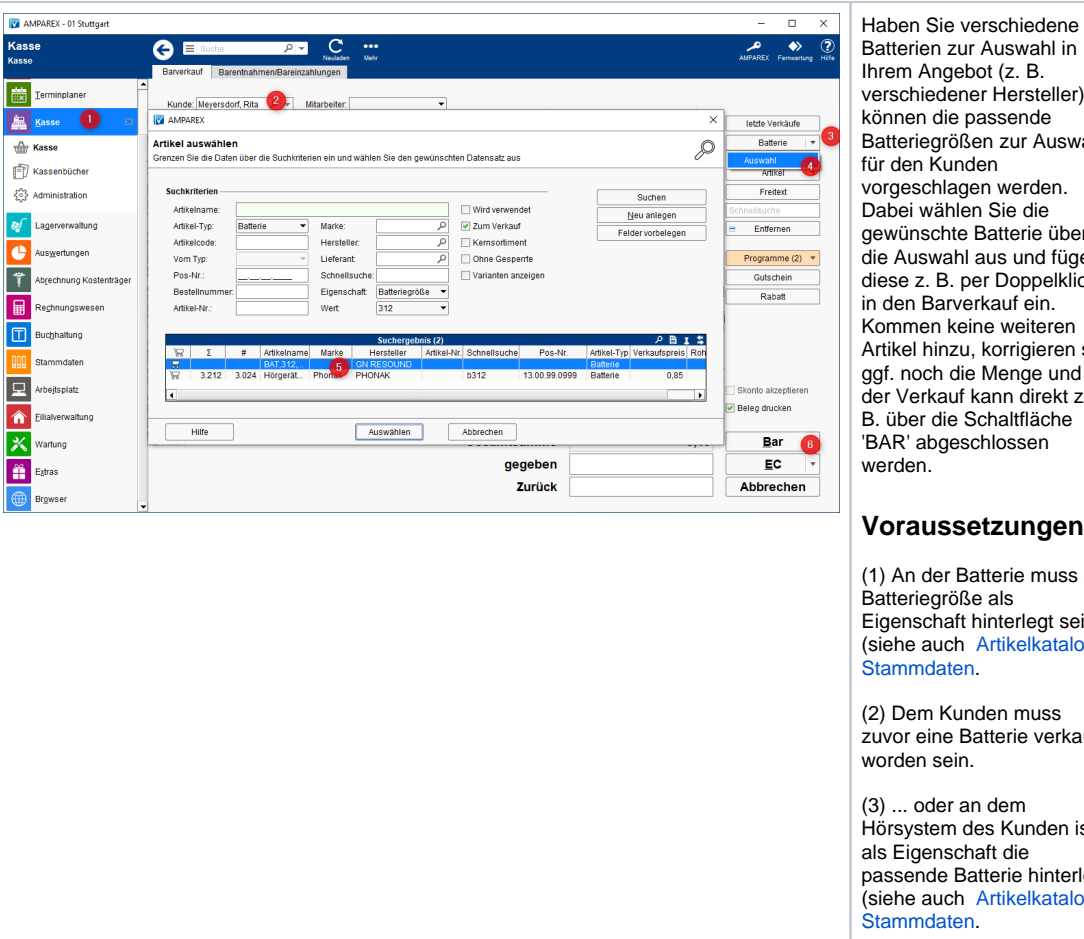

### **Möglichkeit 5 - 'Ausgewählte Batterien'**

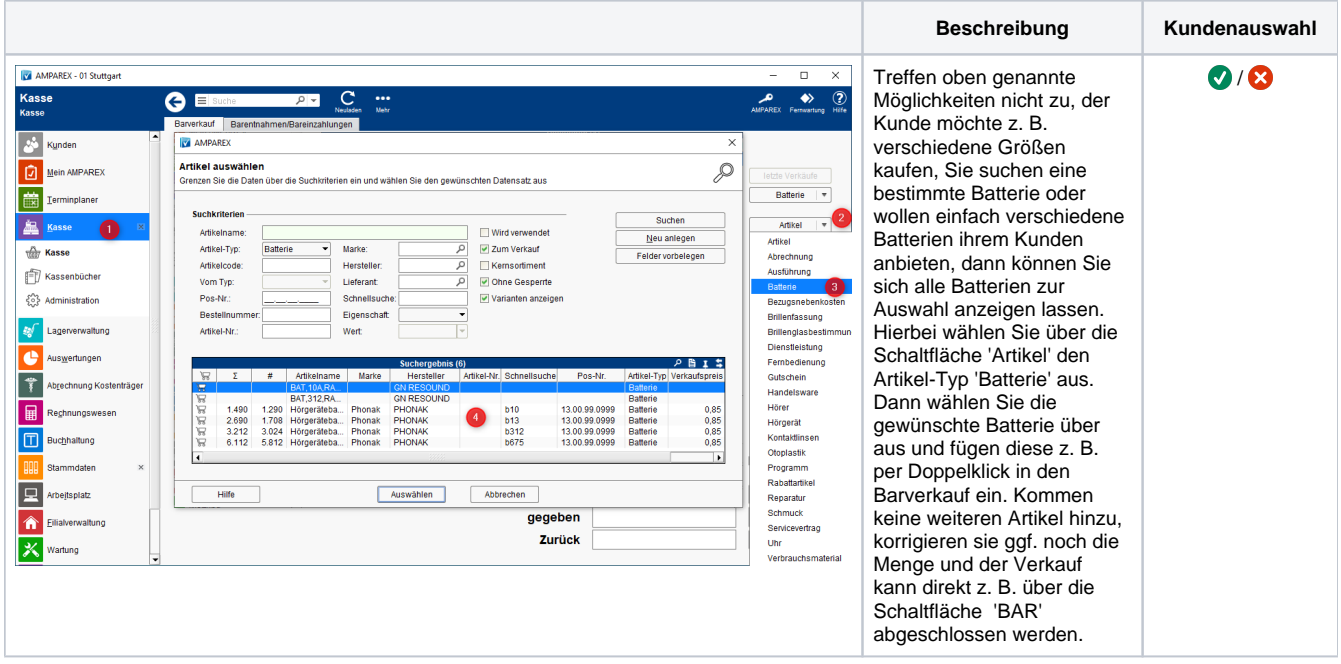

in ller), iswahl vorgeschlagen werden. über fügen lklick en en sie and kt z. he

 $\bullet$ 

#### en

uss die sein talog |

(2) Dem Kunden muss s<br>erkauft

en ist iterlegt  $talog$